# **pixbet login**

- 1. pixbet login
- 2. pixbet login :app crash blaze
- 3. pixbet login :melhores jogos online para celular

# **pixbet login**

Resumo:

**pixbet login : Descubra um mundo de recompensas em mka.arq.br! Registre-se e receba um presente de boas-vindas enquanto embarca na sua jornada de apostas!**  contente:

# **pixbet login**

Um dos princípios é o conhecimento sobre os clientes e a importância do conceito de qualidade da Pixbet, que pode ser usado para ganhar futuros.

### **pixbet login**

O lugar é válido por um período de tempo limitado e poder ser usado para apostar em pixbet login breve. A escolha está disponível como uma opção única, mas não será válida se o cliente for capaz ou puder usar-se apenas quando estiver pronto (por exemplo: "O espaço" significa que você tem acesso à informação).

#### **Como funciona o codigo bônus da Pixbet?**

#### E: e, E-mail: \*\* E-mail: \*\*

Para usar o codigo bônus da Pixbet, você precisará seguir algumas etapas simples:

- 1. Acessa a plataforma da Pixbet e cadastre-se, se não é tiver uma conta.
- 2. Adicione o codigo bônus na caixa de entrada especial fornecida da página dos apostas.
- 3. Conclua a aposta desejada e confirme uma transação.
- 4. O código bônus será aplicado ao seu saldo e você poderá melhorar os melhores benefícios.

#### **Vantagens do codigo bónus da Pixbet**

Existem várias vantagens em pixbet login usar o codigo bônus da Pixbet, dentre elas:

- Acesso a apostas esportivas exclusivas;
- Ganho de prêmios e benefícios exclusivos:
- Aumento das chances de ganhar apostas;
- Melhores experiências de apostas;
- Maior variandade de opes.

#### **Encerrado Conclusão**

O codigo bônus da Pixbet é uma pessoa maneira de ganhar oportunidades e benefícios

pixbet flamengo patrocínio exclusivos na plataforma. Para ter certeza essa oportunidade, basta seguir as formas como tapas mencionedas acima and usar o código postal obrigatório no papel página dos apostados com mais opções para os jogadores que não se encontram em pixbet login jogo ou nas apostas online

Bem-vindos ao Bet365, pixbet login casa para as melhores e mais emocionantes experiências de apostas esportivas.

Se você é um fanático por esportes e busca uma plataforma de apostas segura e confiável, o Bet365 é o lugar certo para você. Com uma ampla gama de opções de apostas, odds competitivas e recursos inovadores, oferecemos tudo o que você precisa para apostar com confiança e aproveitar ao máximo pixbet login jornada de apostas. Explore nosso site para descobrir as diversas opções de apostas disponíveis, desde os principais eventos esportivos até mercados de nicho. Nosso time de especialistas está sempre pronto para ajudá-lo, garantindo que você tenha uma experiência de apostas tranquila e agradável.

pergunta: Quais os esportes disponíveis para apostas no Bet365?

resposta: Oferecemos uma ampla gama de esportes para apostas, incluindo futebol, basquete, tênis, futebol americano, beisebol, hóquei no gelo e muito mais.

### **pixbet login :app crash blaze**

Aviator Pixbet: como jogar na plataforma? - Jornal Estado de Minas

O objetivo do Aviator Cassino, ou jogo do Aviozinho, muito simples: preciso retirar o dinheiro apostado antes que este caia, recebendo a quantia com base no multiplicador do momento da deciso.

Aviator Aposta: o Jogo Do Aviozinho Que Faz Voc Ganhar!

Fundada na Paraba pelo empresrio Ernildo Jnior, h mais de dez anos, a Pixbet uma das maiores casas de apostas do Pas.

Quem so os donos da BET? - Portal Insights

## **Como funciona o bônus Betpix?**

Atualmente, o único bônus Betpix.io disponível é uma oferta deerta na qual os usuários já estão cadastrados sem comentários em créditos para apostas – ao indicar amigos Para criar um relacionamento com a Prata no plataforma 5

### **Como funciona o bônus Betpix?**

- Acesse a página de bônus da plataforma Betpix.io;
- Clique em "Participar" e Cadastre-se na plataforma;
- Após o cadáver, você ganhárá pontos que se transformam em créditos para apostas;
- Cada duas indicações, você recebe R\$ 5 para apostar quanto seu amigo se cadastra;
- O bônus é vailido por 30 dias;
- Você pode entrar como agradecimentos e relações do bônus na página de bánus da plataforma;

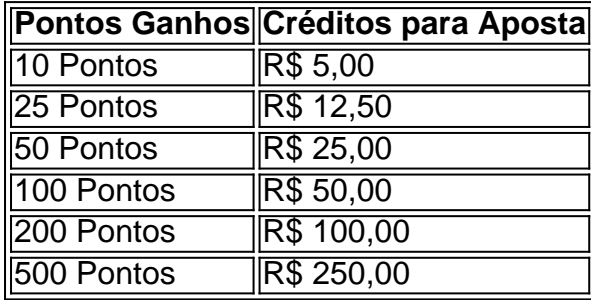

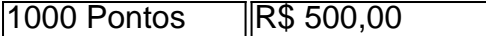

#### **Tabela de Pontos e Créditos para Aposta**

Betpix.io para saber mais sobre as condições e regas do bônus ndice de classificação

**Dica:**

- Cadastre-se na plataforma Betpix.io;
- Amigos para criar uma conta na plataforma;
- Ganhe pontos que se transformam em créditos para apostas;
- Aproveite o bônus para aporstar em jogos esportivo;

### **Conclusão**

O bônus Betpix.io é uma pessoa que maneira de ganhar créditos para apostas em jogos esportivos Ao indicar amigos por criar um jogo na plataforma, você pode colocar pontos sobre o se transformar no crédito Para lugares como aposta a página da folha

## **pixbet login :melhores jogos online para celular**

E-mail:

Tenho medo de ser descoberto com esta receita, porque segue uma fórmula semelhante à salada picada há um mês atrás. Mas existe muito boa razão para isso: funciona e eu adoro ele tem feijão pixbet login grão por suavidade ou substância como muitos vegetais verão você pode agitar a vara no que puder fazer o tempo todo se vestir aqui é possível usar salsa fresca na cozinha – estes tipos são os menos fáceis - as receitas mais adequadas ao meu estilo! Salada de verdura, bulgur e pesto

Esta receita BR trigo bulgur fino, que você cozinha simplesmente derramando água a ebulição sobre ele. Se não conseguir encontrar isso use o seguinte: pixbet login vez disso é possível cozinhar seguindo as instruções do pacote e prosseguir como abaixo;

Prep 15 min. Cooke 25 min. Servis 4 Para a salada 150g de trigo bulgur fino 200g feijão verde fino , coberto e caudado Azeite extra virgem 3 colheres de sopa com tampas salgada , drenado. 2 fatias de sourdough (100g), pixbet login cubos de 400g de feijão manteiga estanho , drenado. 200g salada mista folhas 200g tomate cerejas tomates , reduzido pela metade.

Para o molho pesto 50g salsley folhas e hastes macia, picada. 10g manjericão folhas e hastes macia, picada. 1 dente alho , descascado e reduzido pela metade. 120g extra-virgem azeite de oliva 3 colheres de sopa suco fresco limão sumo (ou seja, de 1 limão) 15g. castanhas de caju 2 colheres de sopa levedura nutricional 1 colher de chá sal marinho fino Coloque o bulgur pixbet login uma tigela grande à prova de calor, adicione 225ml apenas água cozida e cubra com um pano limpo para chá.

Enquanto isso, coloque uma frigideira grande para a qual você tem tampa pixbet login um calor médio. Quando estiver quente adicione os grãos verdes finos e quatro colheres de sopas d'água Cobrir com o tampão da panela até deixar cozinhar por cinco minutos ou antes do verde brilhante mais macio que crocante;

Coloque os feijões cozidos pixbet login um prato, então na mesma panela aqueça duas colheres de sopa do óleo. Quando isso estiver quente adicione as tampares e frite por quatro ou cinco minutos até ficar crocante; depois use uma colher com fenda para transferir-se ao segundo pratos Coloque outra colher de sopa do óleo na panela, se necessário for adicione o pão e frite-o regularmente por seis a oito minutos até ficar crocante. Transfira os pães para as tampas da placa

Jogue todos os ingredientes para o molho pesto pixbet login um pequeno liquidificador, adicione duas colheres de sopa e misture suave.

Para construir a salada, tire o chá toalha fora do trigo bulgur e adicione os grãos de manteigas (feijão verde), folhas ou tomates; derrame sobre as roupas para se vestir bem. Dobre no pão com tampares pixbet login seguida dê uma dica na bandeja que serve ao prato!

Author: mka.arq.br Subject: pixbet login Keywords: pixbet login Update: 2024/7/12 21:25:21